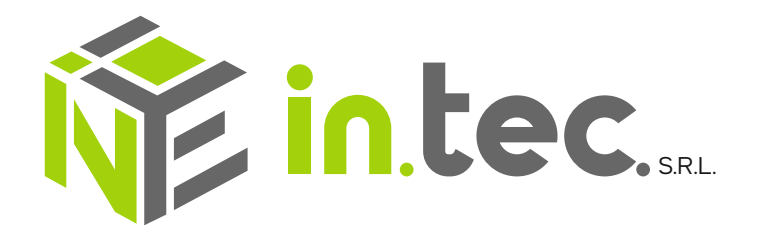

#### *w w w. l a b o r a t o r i o i n t e c . i t*

Via Fontanile S. Angelo, 2 ( Via Casiliana Km 61) - 03012 Anagni (FR) **e-mail:** laboratorio@laboratoriointec.it - labintec@pec.it **PEC: Tel. Ufficio: 0775.768767 - mobile: 375.6583386 P.IVA/C.F.**02863590606

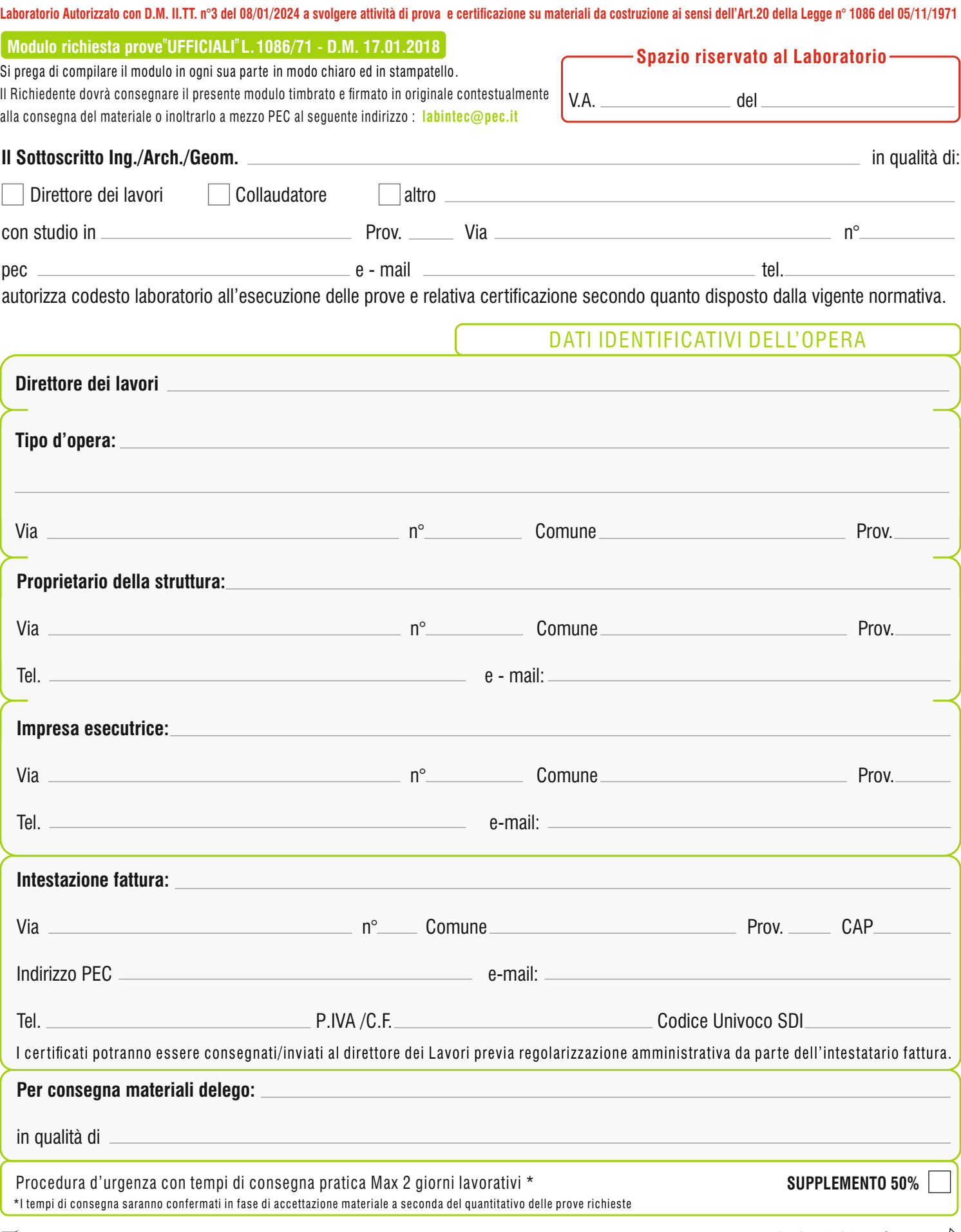

Dichiaro di aver ricevuto e preso visione dell'INFORMATIVA ai sensi del Regolamento UE n. 679/2016 e D.Lgs n.101 del 10.08.18 *Pagina 1 di 2 Segue* 

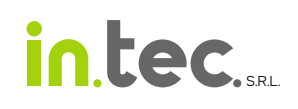

### CAMPIONI DI CONGLOMERATO CEMENTIZIO

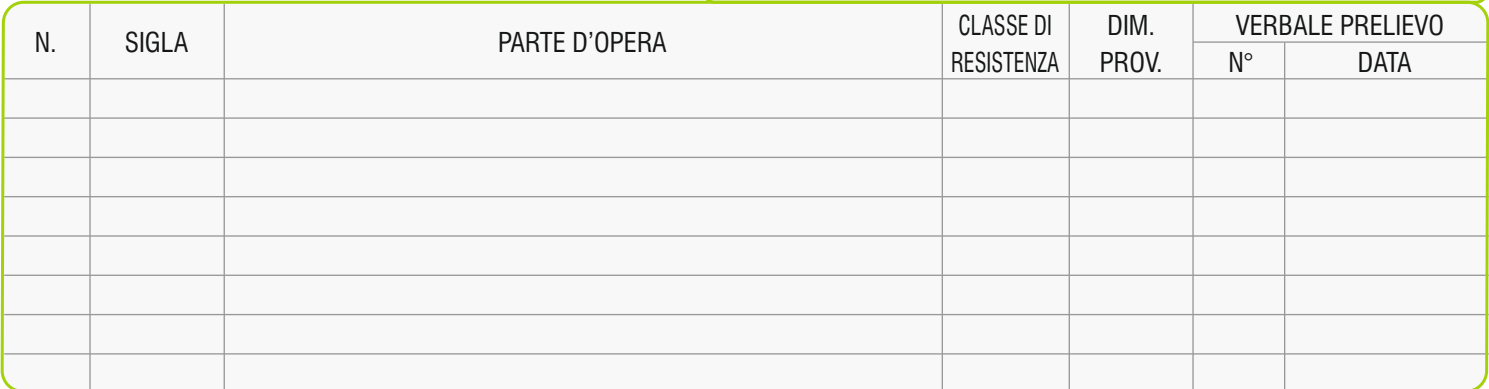

### ACCIAIO PER CALCESTRUZZO ARMATO : BARRE RETI

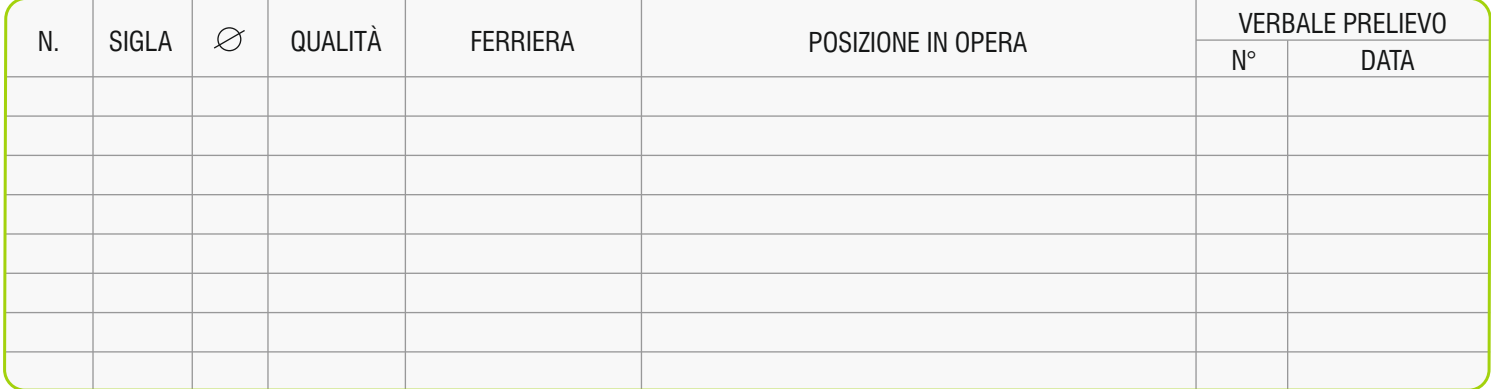

# ACCIAIO DA CARPENTERIA METALLICA \*

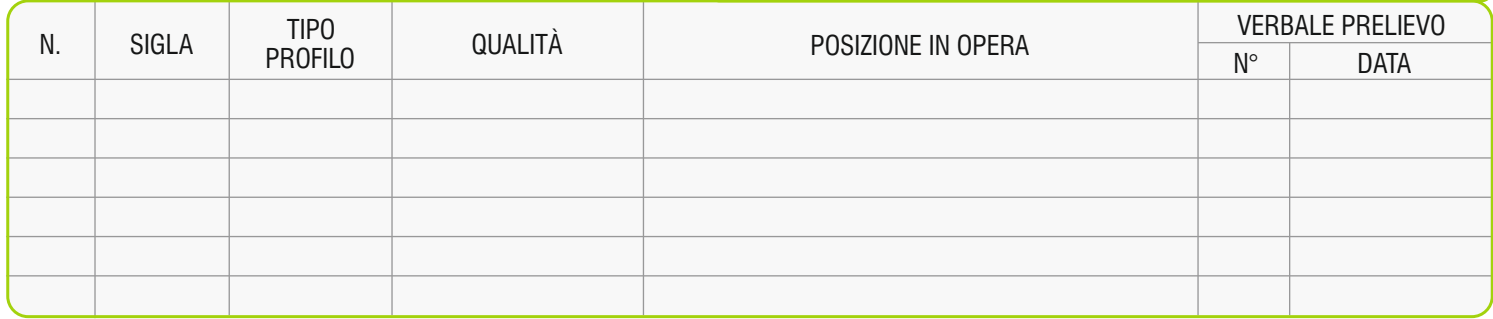

\*Per le prove su carpenteria metallica indicare numero e tipologia di prova da effettuare (Trazione - Resilienza):

## $AITRO MATERIALF$

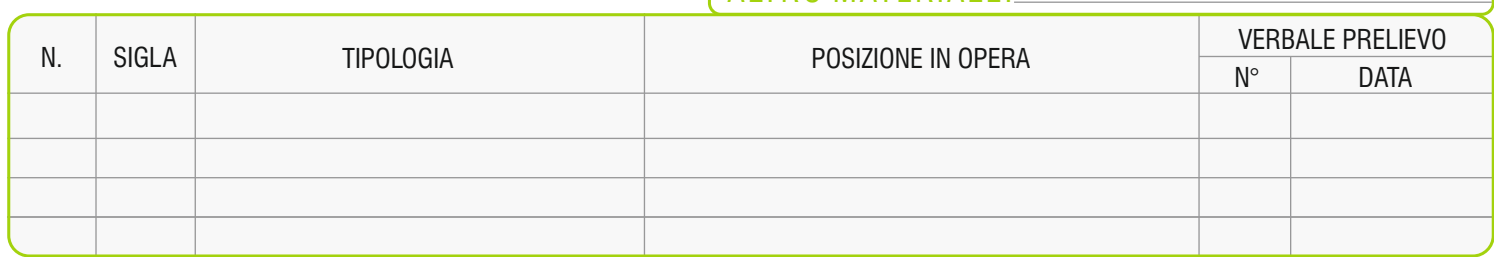

Inserire in Note eventuali specifiche sulle prove da effettuare.

Note \_\_